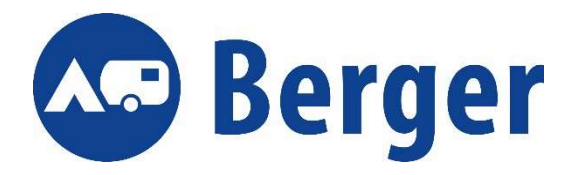

## Berger Ausstellfenster Schritt für Schritt

- 1) Ausschnitt genau messen
- 2) Ausschnittmaß übertragen und ein Loch in der Mitte der auszuschneidenden Seitenwand bohren (Bitte beachte, dass das Auschnittmaß 2 mm mehr als die Fenstergröße sein muss)
- 3) Klebeband aufkleben (Schablone haben wir noch keine)
- 4) Bohrung in allen vier Rundungen vornehmen, Klebeband beachten. (Achtung vor Metallspäne!)
- 5) Mit einer Metallsäge den Ausschnitt an der obersten Bohrkante aussägen
- 6) Schnittkanten entgraden und abrunden, am besten mit einer feinen Metallfeile (Achtung! Fenster muss ohne Druck einsetzbar sein!)
- 7) Schnittkanten mit einem Primer versiegeln (z.B. 342230, 173030, 364470, 364480)
- 8) Klebeband abziehen
- 9) Dichtmaße Fingerdick auf den Rahmen des Ausstellfensters geben und von außen einsetzen und andrücken. (362350, 362360, 362370, 175650, 199800, 343170) (genügend Dichtmaße wurde verwendet, wenn diese außen seitlich herausquillt. Der Überschuss kann entfernt werden)
- 10) Mit Schrauben das Fenster von innen fixieren
- 11) Innenrahmen einsetzen